*Машинный язык - логическая последовательность 0 и 1*

- видео информация
- звуковая
- графическая
- текстовая
- числовая

### Кодирование текстовой информации

*0* 

*1* 

- *латинский алфавит – 26 символов достаточно 2<sup>5</sup>=32 – 5 разрядов*
- *+ знаки препинания, цифры - 2 <sup>6</sup>=64 – 6 разрядов*
- + прописные буквы *2 <sup>7</sup>=128 – 7 разрядов*

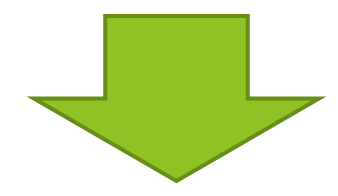

*байт - 2 <sup>8</sup>=258 – 8 разрядов (бит)*

Все символы компьютерного алфавита пронумерованы от 0 до 255. Каждому номеру соответствует восьмиразрядный двоичный код от 00000000 до 11111111. Этот код просто порядковый номер символа в двоичной системе счисления.

Таблица, в которой всем символам компьютерного алфавита поставлены в соответствие порядковые номера, **называется таблицей кодировки.**

Для разных типов ЭВМ используются различные таблицы кодировки.

Международным стандартом для ПК стала таблица *ASCII* (Американский стандартный код для информационного обмена).

Таблица кодов ASCII делится на две части.

Международным стандартом является лишь первая половина таблицы, т.е. символы с номерами от *0* (00000000), до *127* (01111111).

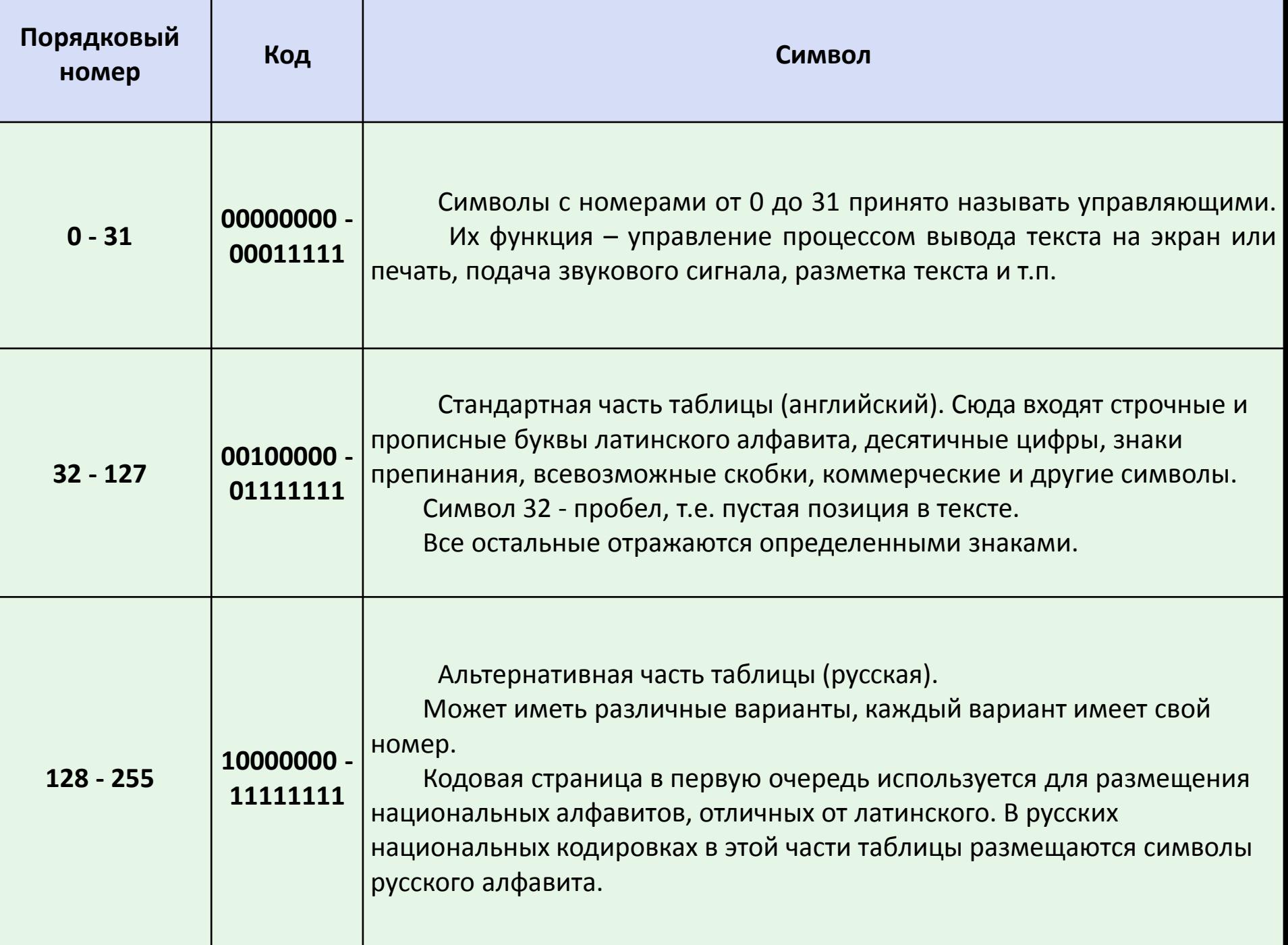

#### Таблица символов ASCII (American Standard Code of Information Interchange)

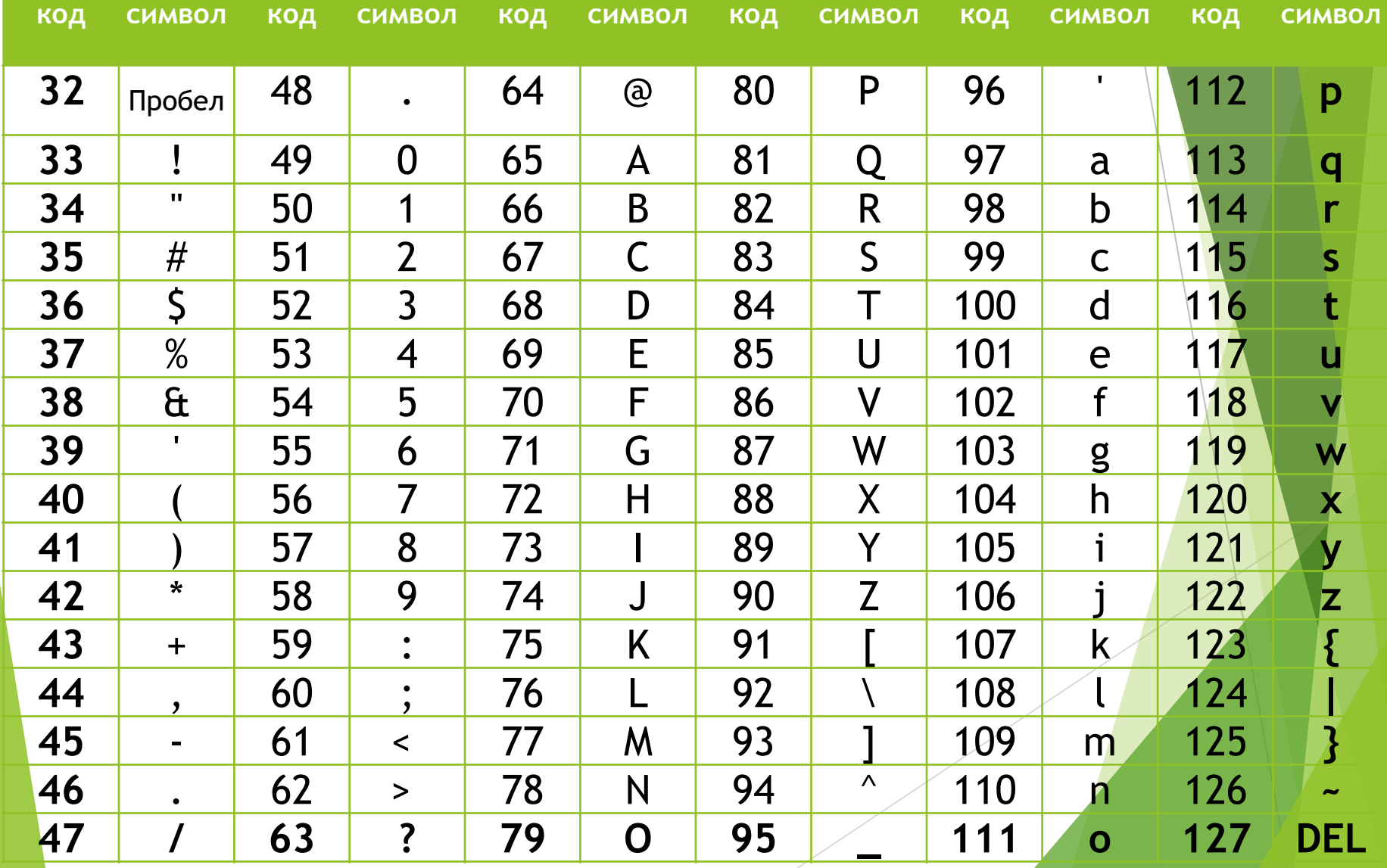

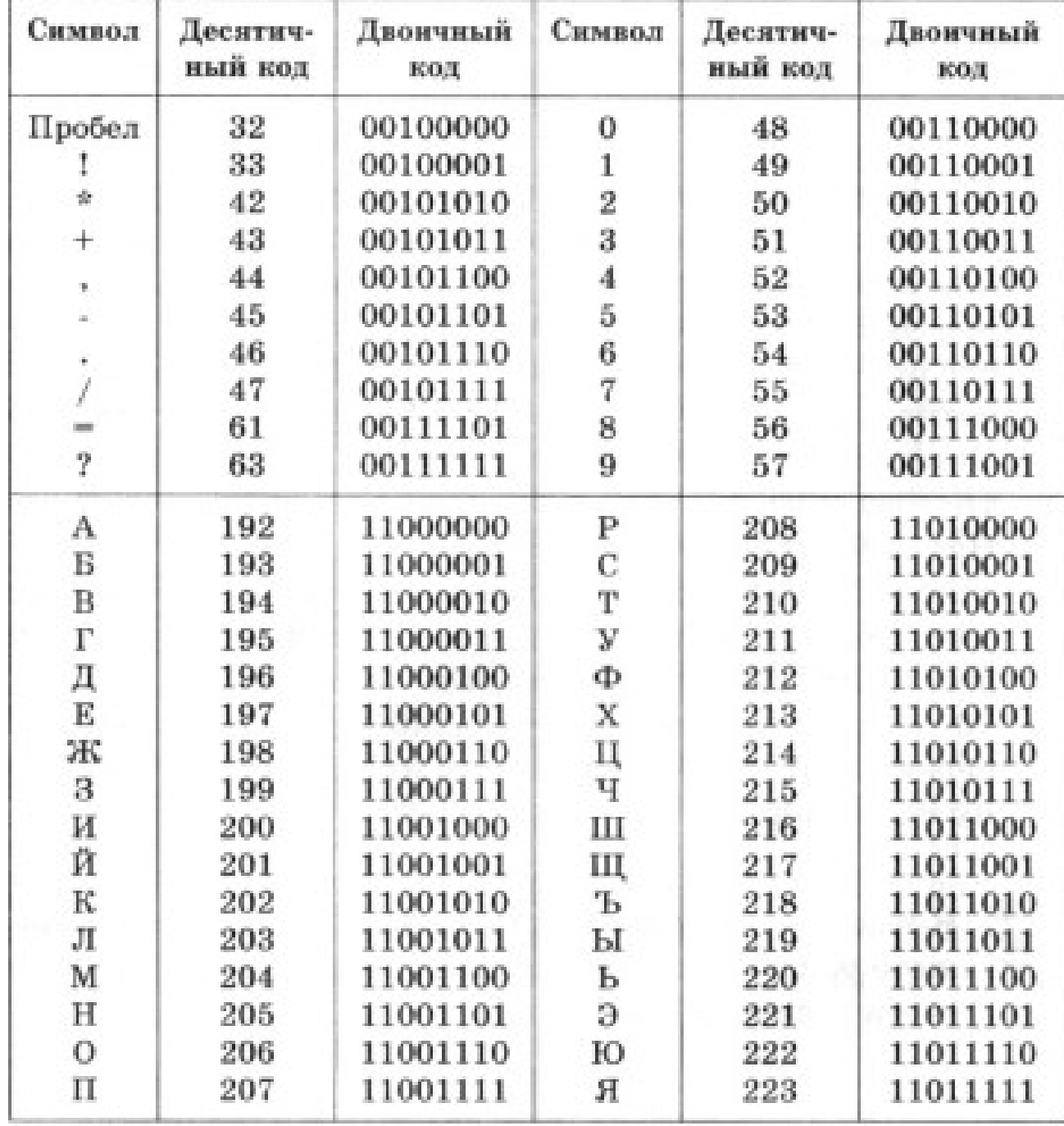

#### *кодирование русских букв*

КОИ – 8 *«Код обмена информацией, 8 битный»*

- СР1251 *«Code Page» - стандартная кириллическая кодировка Microsoft Windows*
- СР866 *кодировка IBM CP866 в MS-DOS*
- Мас *Мас - для компьютеров Macintosh*
- **ISO International Standards Organization**

*Unicode* - 2 байта - 2 <sup>16</sup>=65 536 символов

UTF-8 (Unicode Transformation Format)

 С конца 90-х годов проблема стандартизации символьного кодирования решается введением нового международного стандарта, который называется *Unicode*. Это 16-разрядная кодировка, т.е. в ней на каждый символ отводится 2 байта памяти. Конечно, при этом объем занимаемой памяти увеличивается в 2 раза. Но зато такая кодовая таблица допускает включение до 65536 символов. Полная спецификация стандарта Unicode включает в себя все существующие, вымершие и искусственно созданные алфавиты мира, а также множество математических, музыкальных, химических и прочих символов.

*1. Сколько бит памяти займет слово «Микропроцессор»?*

**Решение:**

Слово состоит из 14 букв. Каждая буква – символ компьютерного алфавита, занимает 1 байт памяти. Слово занимает 14 байт =14\*8=112 бит памяти.

*2. Текст занимает 0, 25 Кбайт памяти компьютера. Сколько символов содержит этот текст?* 

**Решение:**

Переведем Кб в байты: 0, 25 Кб \* 1024 =256 байт. Так как текст занимает объем 256 байт, а каждый символ – 1 байт, то в тексте 256 символов.

**Ответ: 256 символов**

*3. Текст занимает полных 5 страниц. На каждой странице размещается 30 строк по 70 символов в строке. Какой объем оперативной памяти (в байтах) займет этот текст?* 

**Решение:**

30\*70\*5 = 10500 символов в тексте на 5 страницах. Текст займет 10500 байт оперативной памяти.

**Ответ: 10500 байт**

#### Кодирование графической информаци

- 3 способа представления изображений в памяти компьютера
- растровый
- Векторный
- Фрактальный

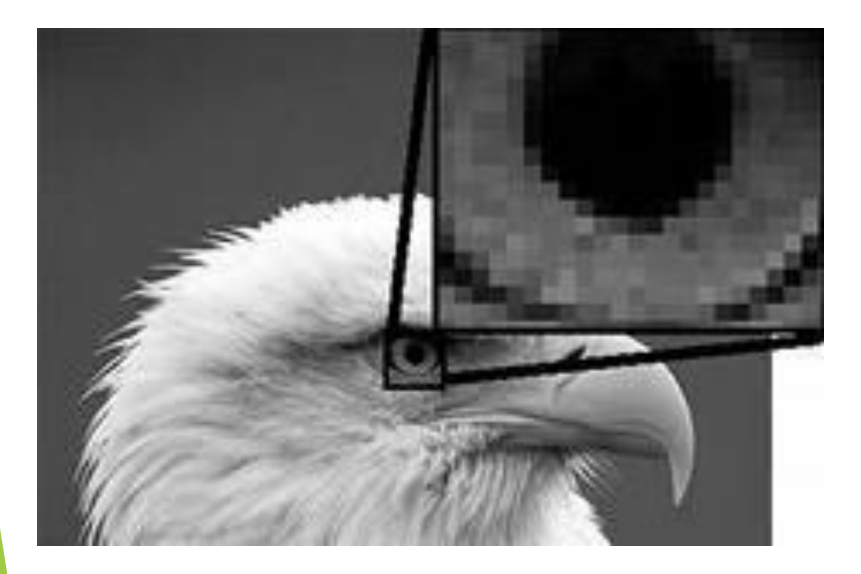

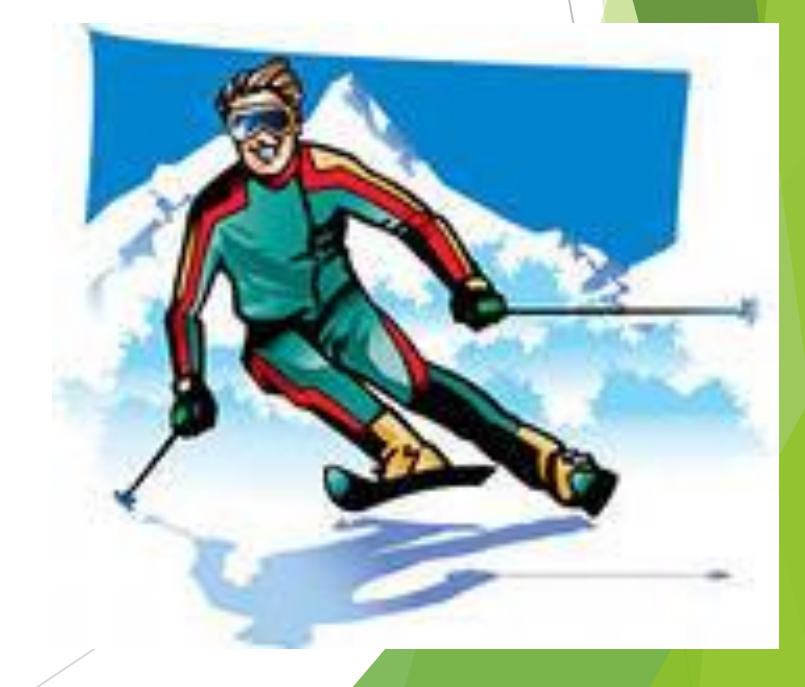

### Векторное изображение

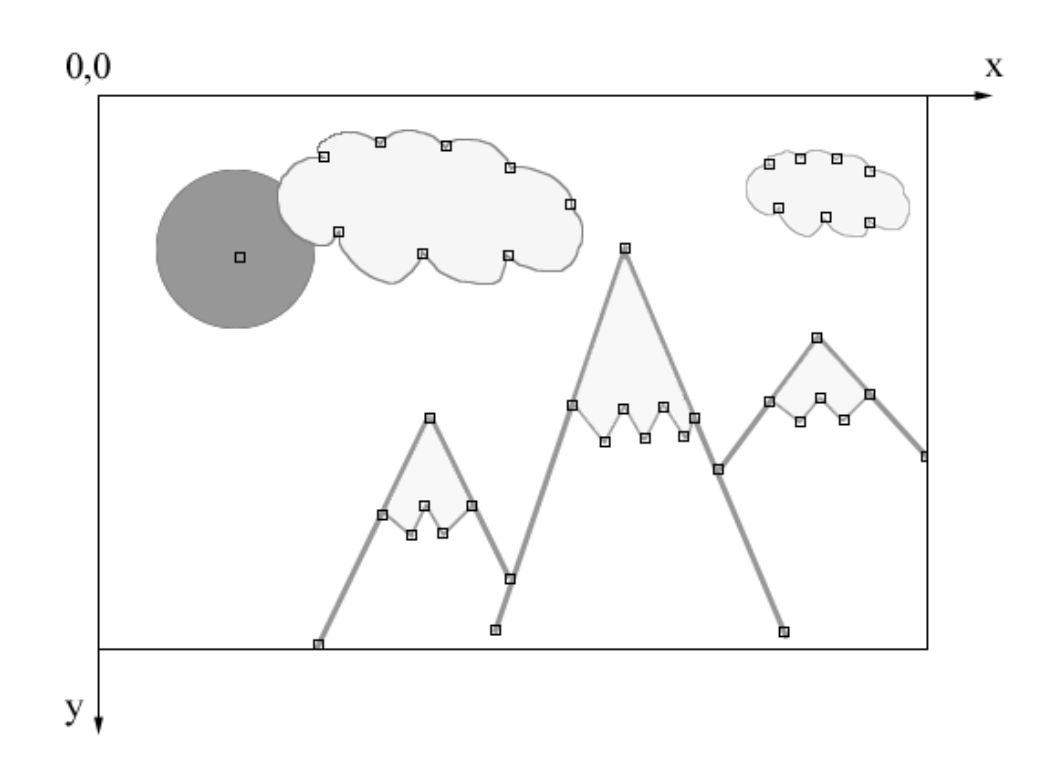

12 Способ представления изображений в виде совокупности отдельных объектов (графических примитивов). Каждый примитив описывается математически относительно его узлов.

#### Векторное изображение

Векторная графика представляет изображение как набор простейших геометрических контуров (**линия, прямоугольник, окружность** и др.), для каждого из которых задаются координаты опорных точек, а также цвет, толщина и стиль линии его контура.

Рисунок хранится как набор координат параметров математических выражений других чисел, характеризующих объекты.

наличия контура) порядок плана (передний план, задний план). *CorelDraw Adobe Illustrator*

прозрачная) цвет и толщина контура (в случае

**• значение радиуса г** цвет заполнения (если окружность не

координаты центра окружности

*окружность*

# Достоинства векторных изображений

 Векторные рисунки могут быть уменьшены и увеличены **без потери качества**.

 Небольшой информационный объем по сравнению с растровыми изображениями.

 Векторная графика применяется для схем, масштабируемых шрифтов, деловой графики, широко используется для создания мультфильмов и анимационных роликов (технологии Flash, HTML5).

### Недостатки векторных изображений

– не каждый объект может быть легко изображен в векторном виде. А если может, то количество памяти и времени на отображение всего рисунка зависит от числа объектов в нем и их сложности;

– перевод векторной графики в растровую достаточно прост. Но при попытке обратного перевода – из растровой в векторную – высокое качество исходного векторного рисунка теряется.

# Векторные графические редакторы

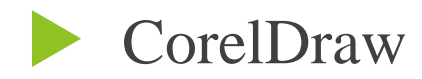

- Системы компьютерного черчения «Компас».
- Системы автоматического проектирования
- Adobe Illustrator

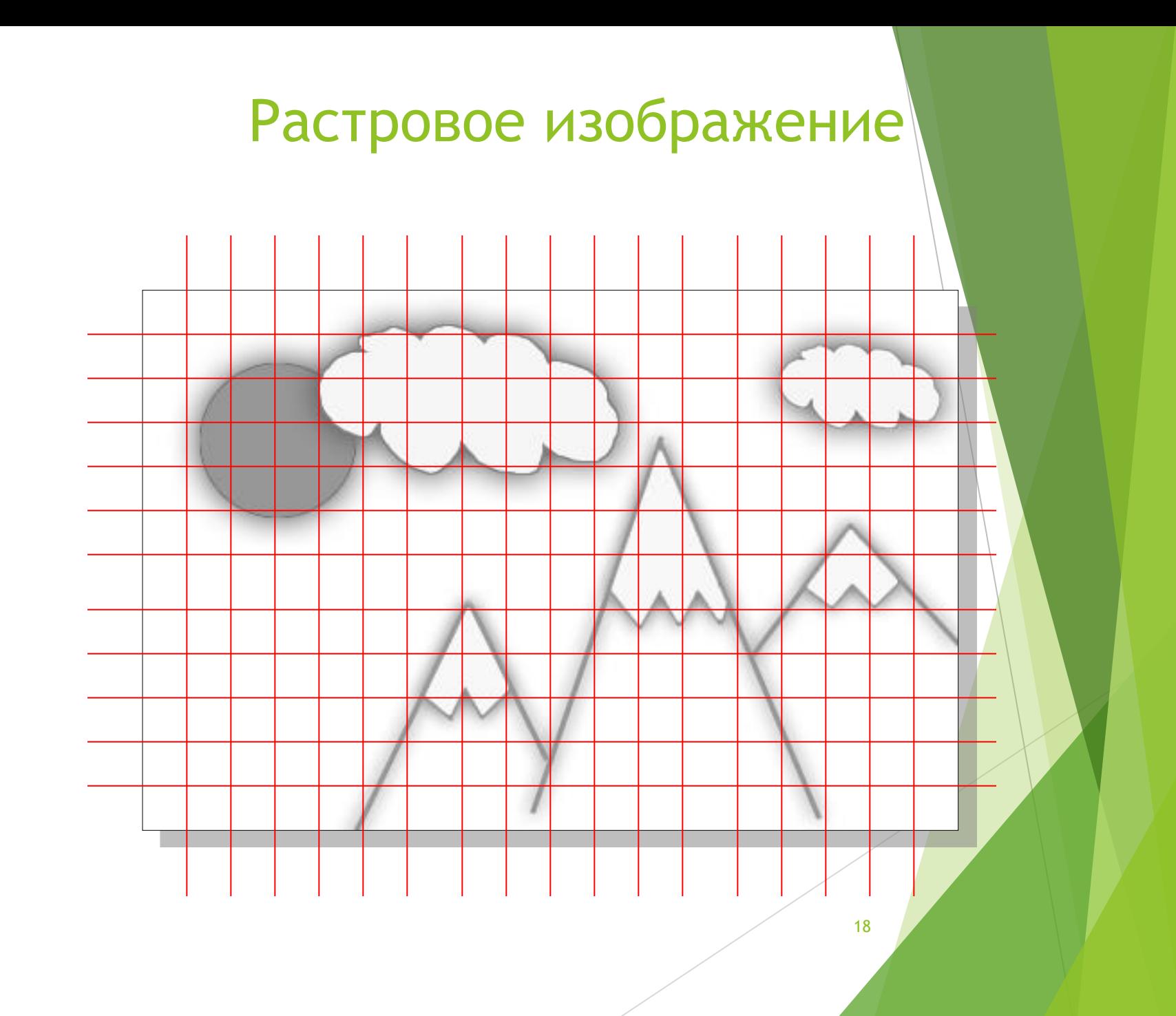

#### Растровое изображение

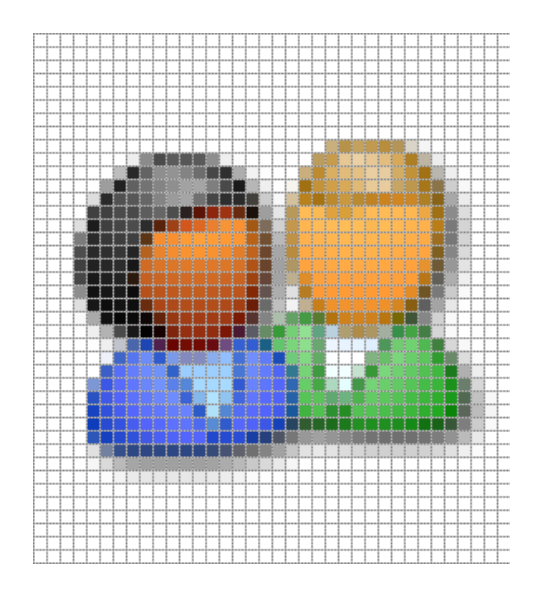

Изображение разбивается на множество маленьких элементов, расположенных в пространстве определенным образом.

Порядок разбиения изображения на элементы называется *растром*

*Пиксель* – наименьший элемент изображения на экране (точка изображения) P i x e l - picture element - «элемент изображения»

*Растр* – специальным образом организованная совокупность пикселей, на которой представляется изображение.

Координаты, форма и размеры пикселей задаются при определении растра. Изменяемым атрибутом пикселей является **ЦВЕТ**.

#### Растровое изображение

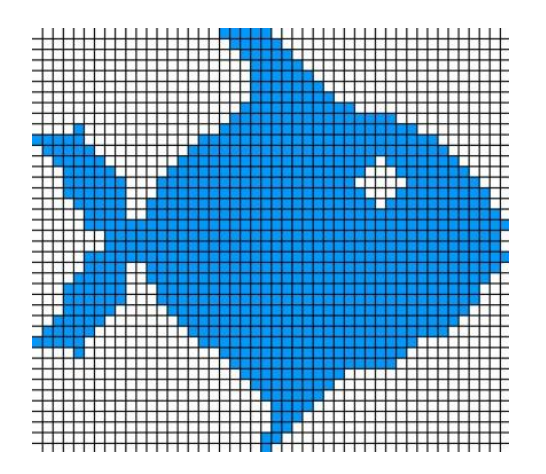

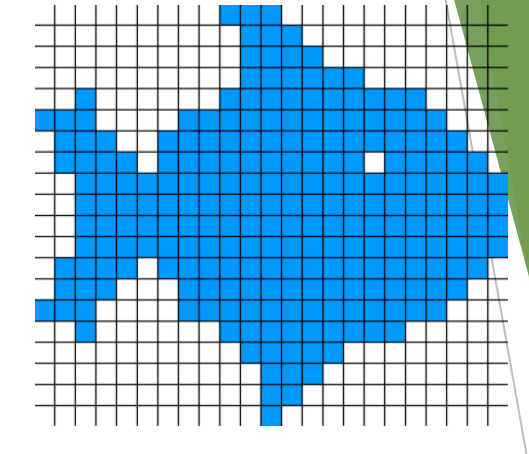

Растровые изображения формируются из точек различного цвета, которые образуют строки и столбцы.

В технике и компьютерной графике чаще всего используют прямоугольный растр, в котором пиксели составляют прямоугольную матрицу (сетку)

**Размер сетки растра** , задаваемый в виде **M\*N**, где **M** - число пикселей по горизонтали, **N** – число пикселей по вертикали называется **разрешающей способностью** (или *графическим разрешением*) экрана.

### Растровые изображения

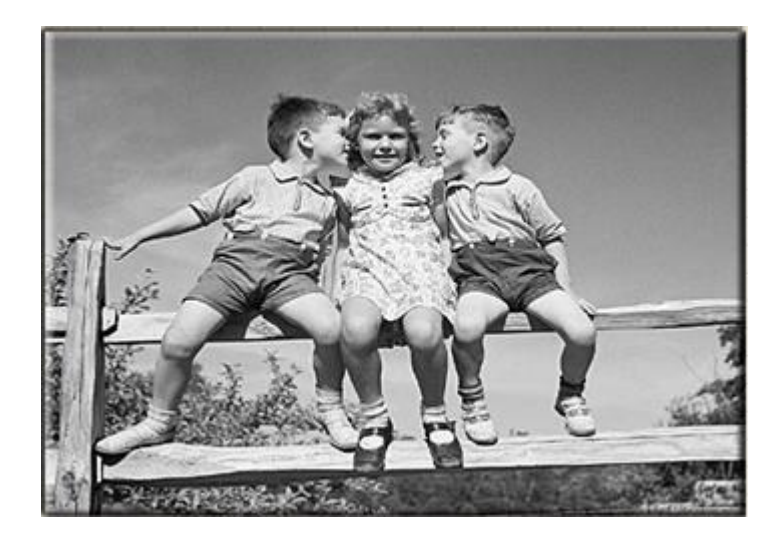

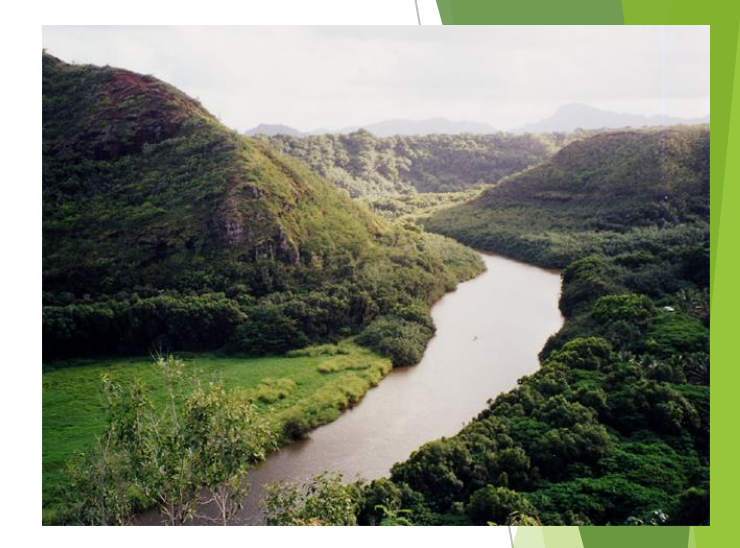

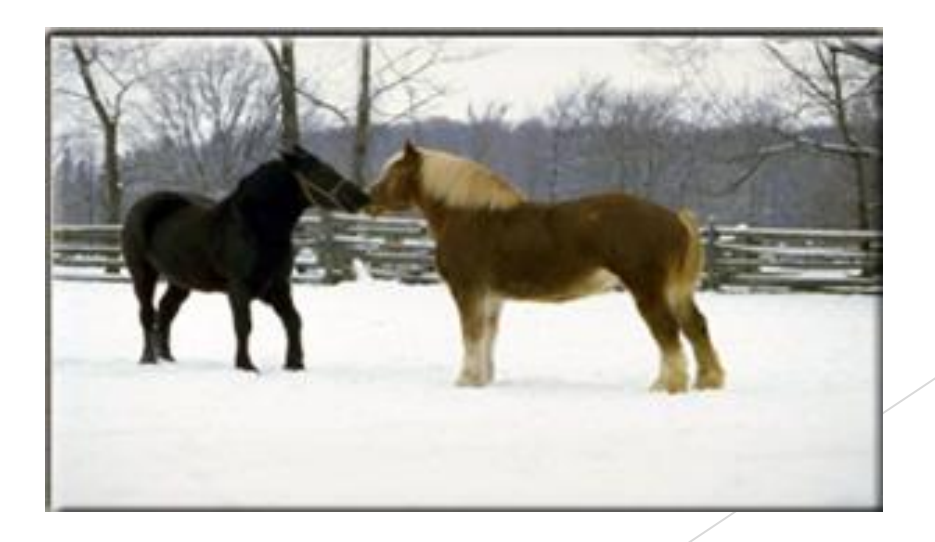

### Достоинства растровых изображений

Обработка фотографий.

 Создание новых изображений, практически любой рисунок, вне зависимости от сложности.

Применение фильтров.

 Высокая скорость обработки сложных изображений.

### Недостатки растровых изображений

– большой размер файлов с простыми изображениями;

– чувствительны к масштабированию, потери при изменениях;

– трудности с печатью на плоттере (это связано с векторным принципом работы устройства).

# Растровые графические редакторы

- Paint,
- Photoshop,
- Gimp и др.

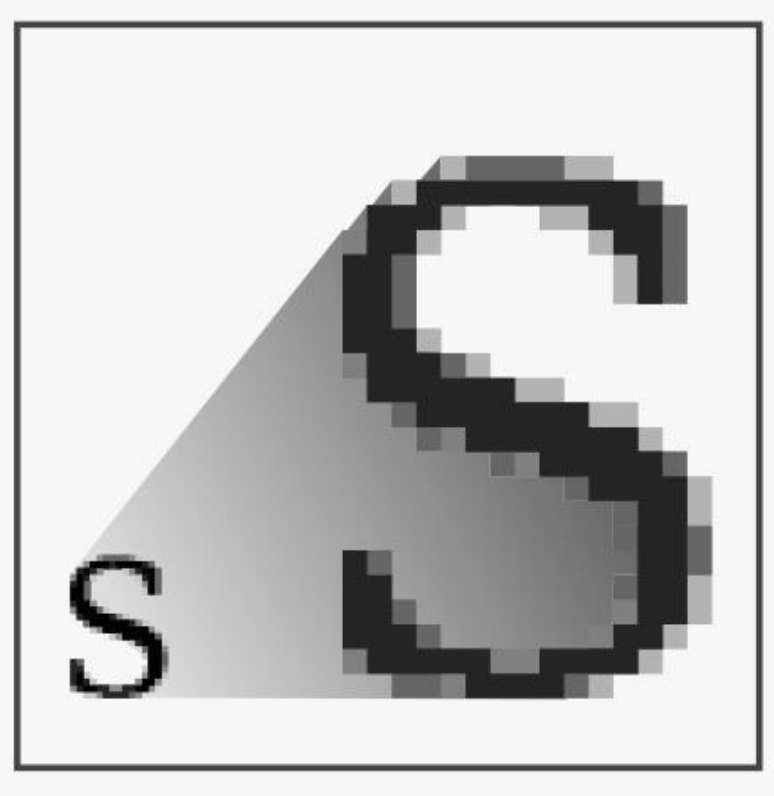

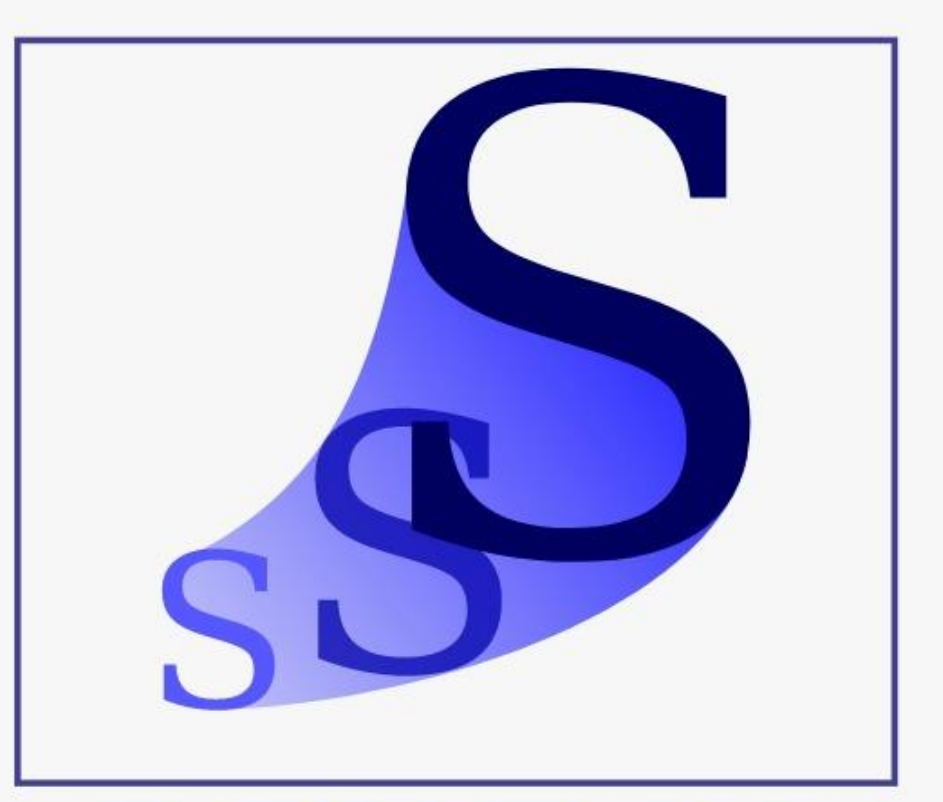

PACTP .jpeg .gif .png

BEKTOP .svg

### Фрактальная графика

#### *Фракта ́ л* (лат. *fractus* — дроблѐный, сломанный, разбитый) — множество, обладающее свойством самоподобия

#### Капуста Романеско

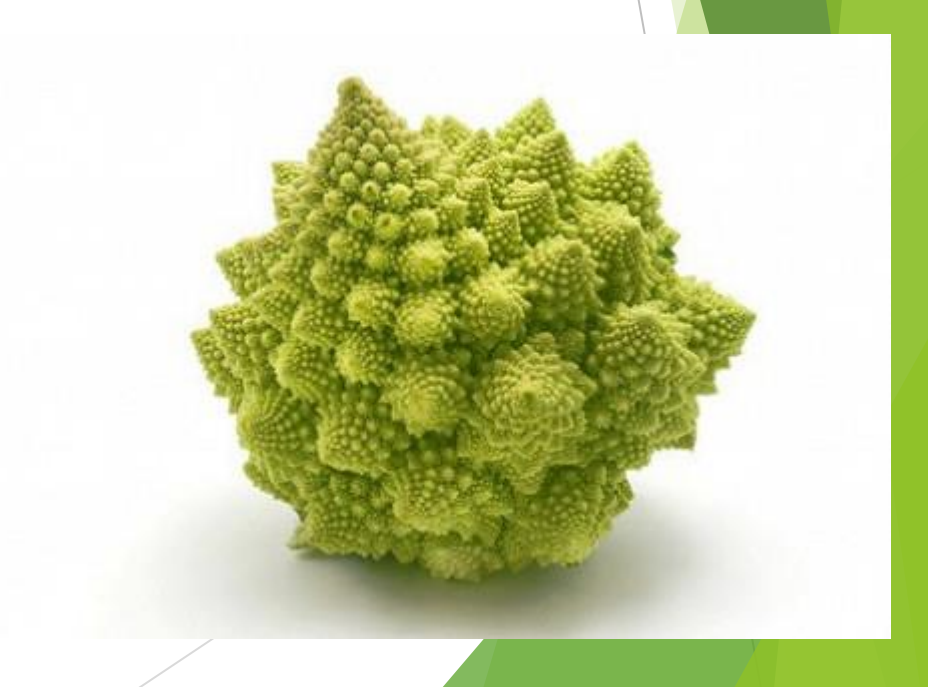

 Фрактальная графика основывается на математических вычислениях, как и векторная. Но в отличии от векторной ее базовым элементом является сама математическая формула. Это приводит к тому, что в памяти компьютера не хранится никаких объектов и изображение строится только по уравнениям. При помощи этого способа можно строить простейшие регулярные структуры, а также сложные иллюстрации, которые имитируют ландшафты.

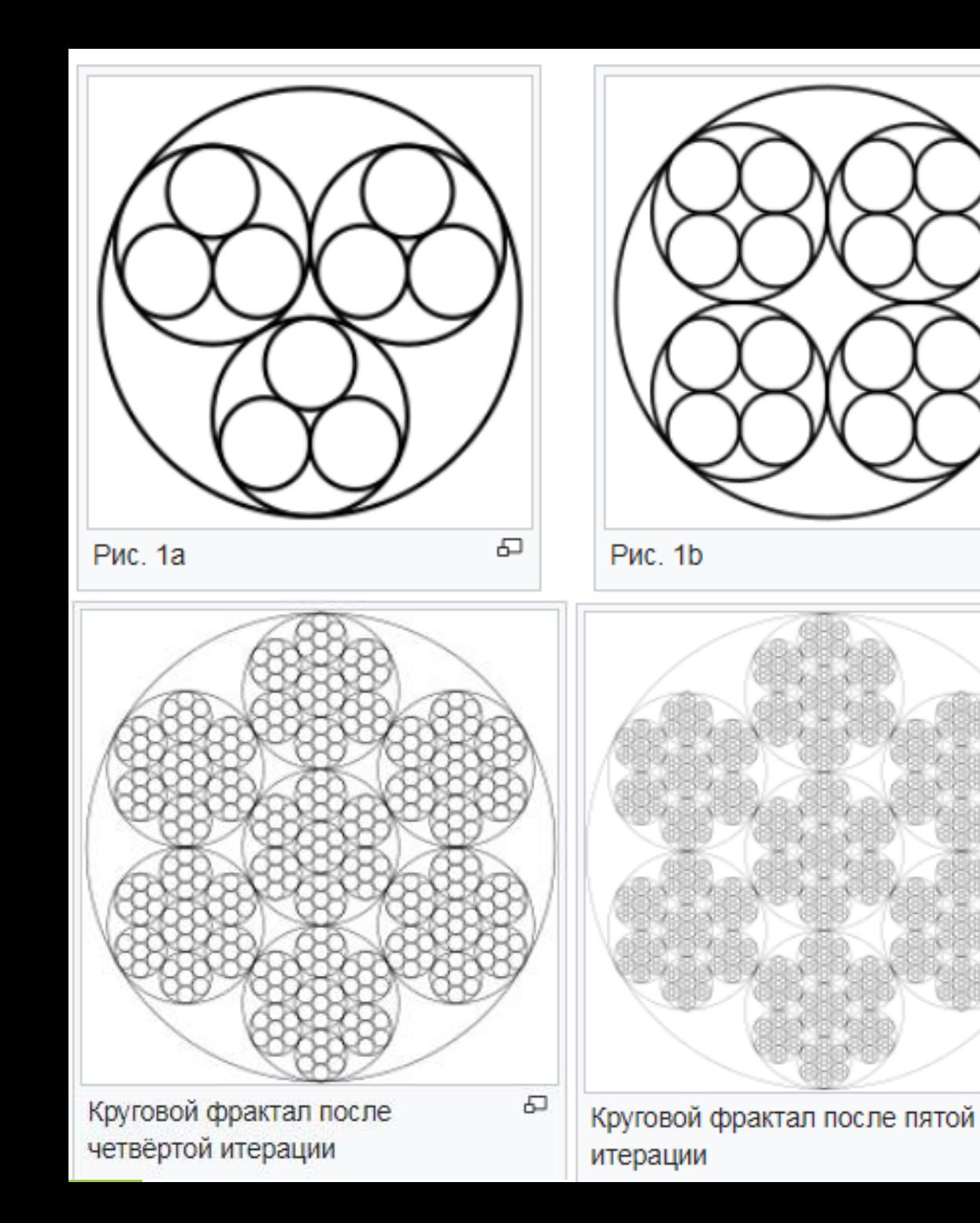

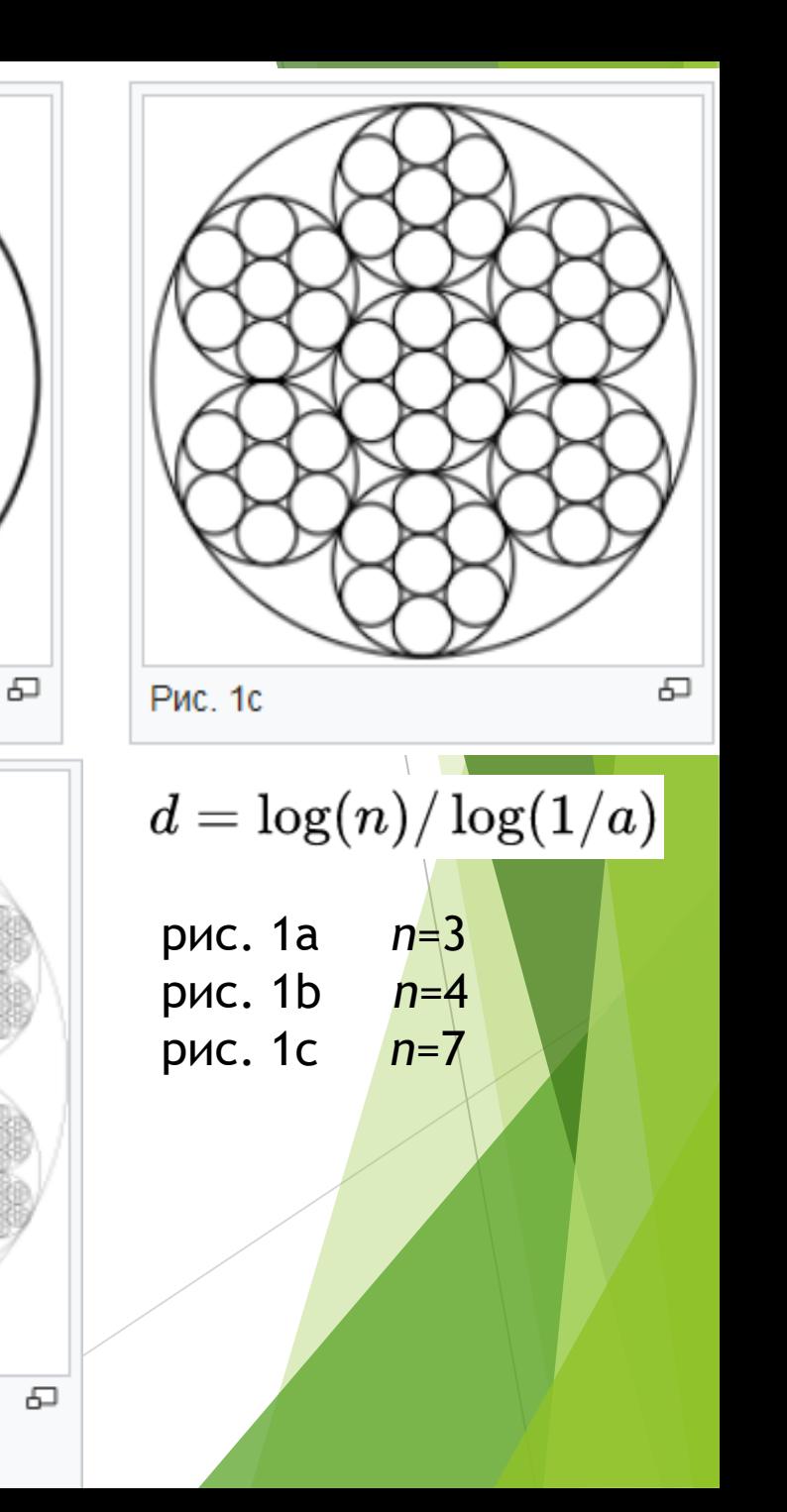

### Фрактальная графика

– в экономике при анализе состояния биржевых рынков;

– в естественных науках при моделировании нелинейных процессов, таких, как турбулентное течение жидкости, сложные процессы диффузии–адсорбции, пламя, облака и т. п.;

– при моделировании пористых материалов, например, в нефтехимии;

– в биологии для моделирования популяций и для описания систем внутренних органов (система кровеносных сосудов);

– в литературе;

– в радиотехнике при проектировании некоторых антенн и т.д.

# Способы оцифровки зображений

- сканирование
- векторизация
- цифровая фотография

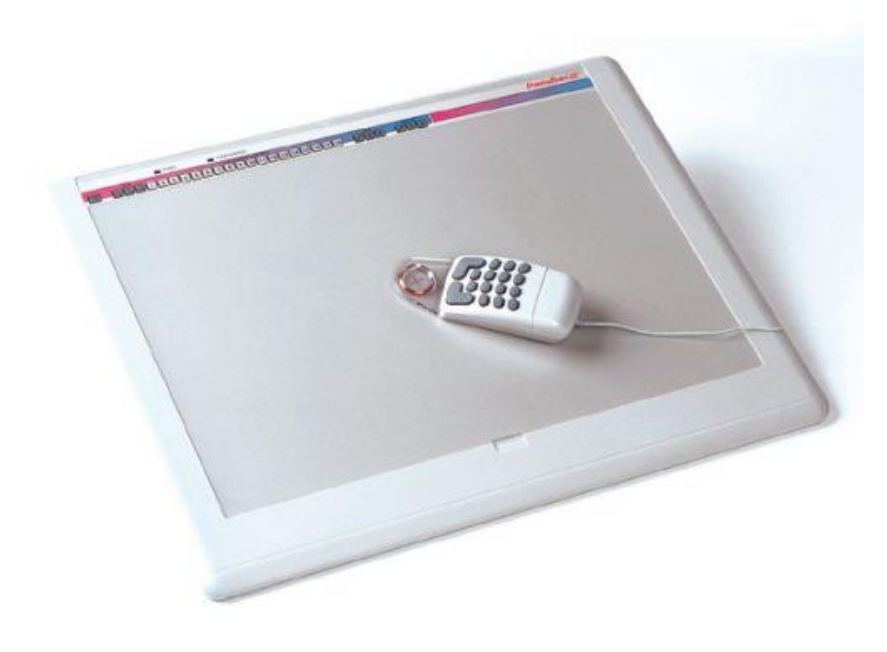

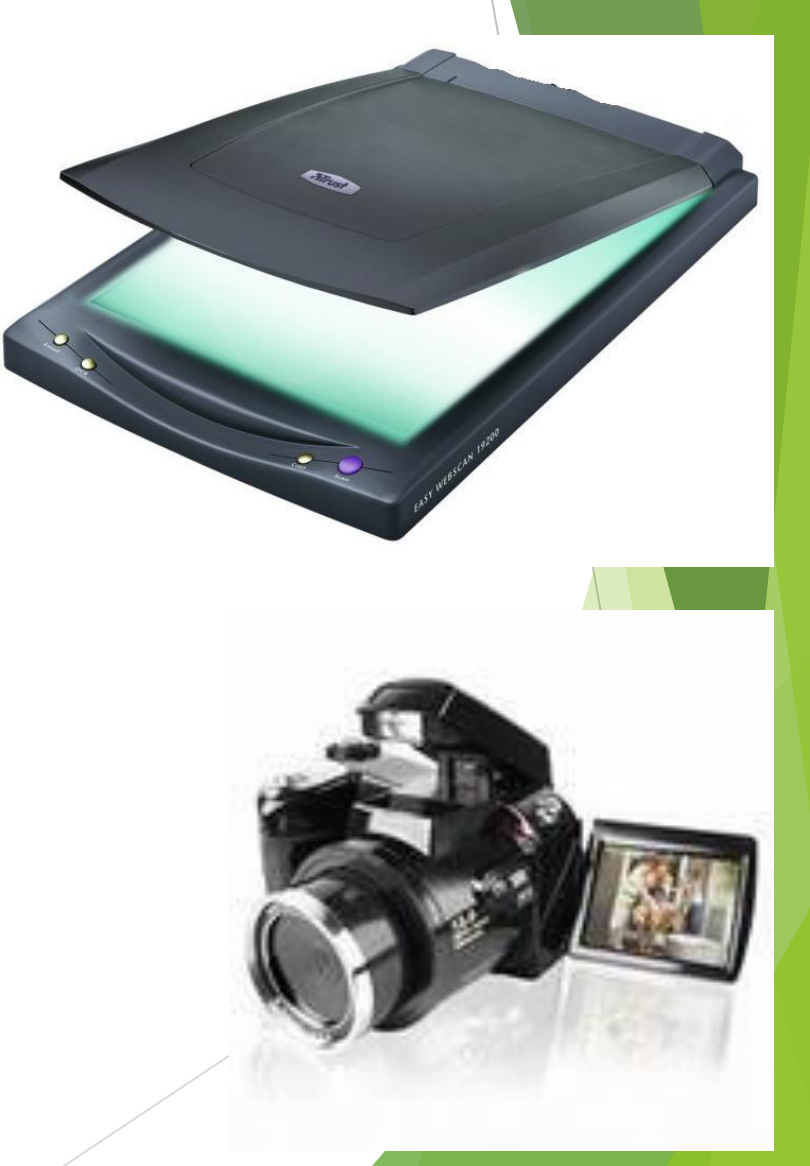

### Кодирование цвета

Для передачи и хранения цвета в компьютерной графике используются различные формы его представления. В общем случае цвет представляет собой набор чисел, координат в некоторой цветовой системе.

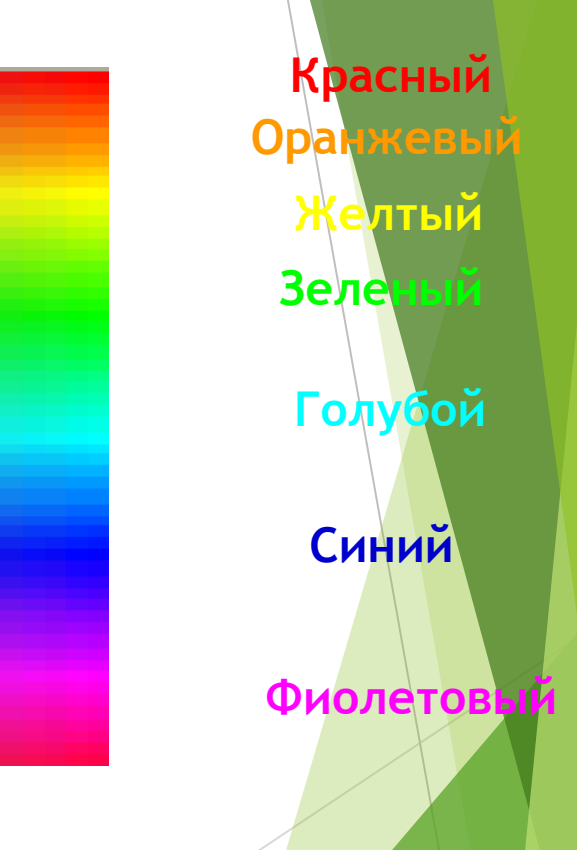

### Цветовые модели

Цветовая модель - способ цифрового кодирования цветов

Цвета можно рассматривать как точки или векторы в трехмерном цветовом пространстве.

Каждая цветовая модель задает в нем некоторую систему координат, в которой основные цвета модели играют роль

В компьютерной технике чаще всего используются следующие цветовые модели:

**RGB** (Red-Green-Blue, красный – зеленый – синий)

**CMYK** (Cyan-Magenta-Yellow, голубой – пурпурный - желтый – черный)

**HSB** (Hue – Saturation – Brightness, цветовой тон – насыщенность – яркость) базисных векторов.

#### Характеристики изображени

### *Цветовой (тоновый) диапазон* – это

#### максимальное число цветов (N)

используемых при создании изображения

$$
n = log2(N)
$$

0 - черный 1 – белый

 $log<sub>2</sub>(2) = 1$  бит

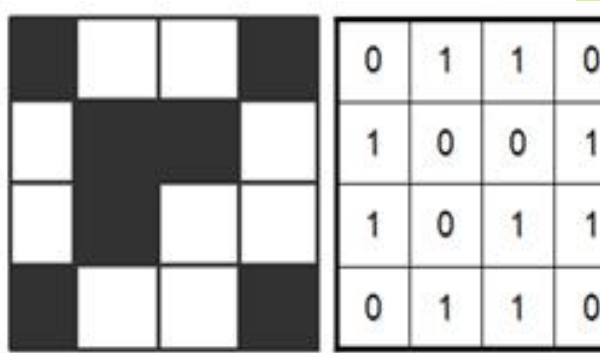

*Глубина цвета -* это число бит (i), используемых для кодирования цвета одной точки.

 $N = 2^i$ ,

где N – количество цветов. i – глубина цвета

От глубины цвета зависит количество отображаемых цветов

00 – белый 01 - светло-серый 10 - тѐмно-серый 11 – чѐрный 2 бита N=2 <sup>2</sup>=4

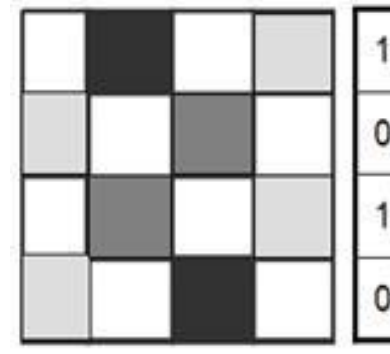

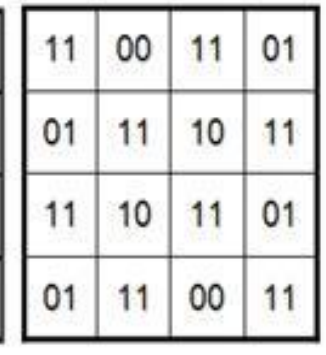

#### **Глубина цвета**

Наиболее распространенными значениями глубины цвета являются 4, 8, 16 или 24 бита на точку.

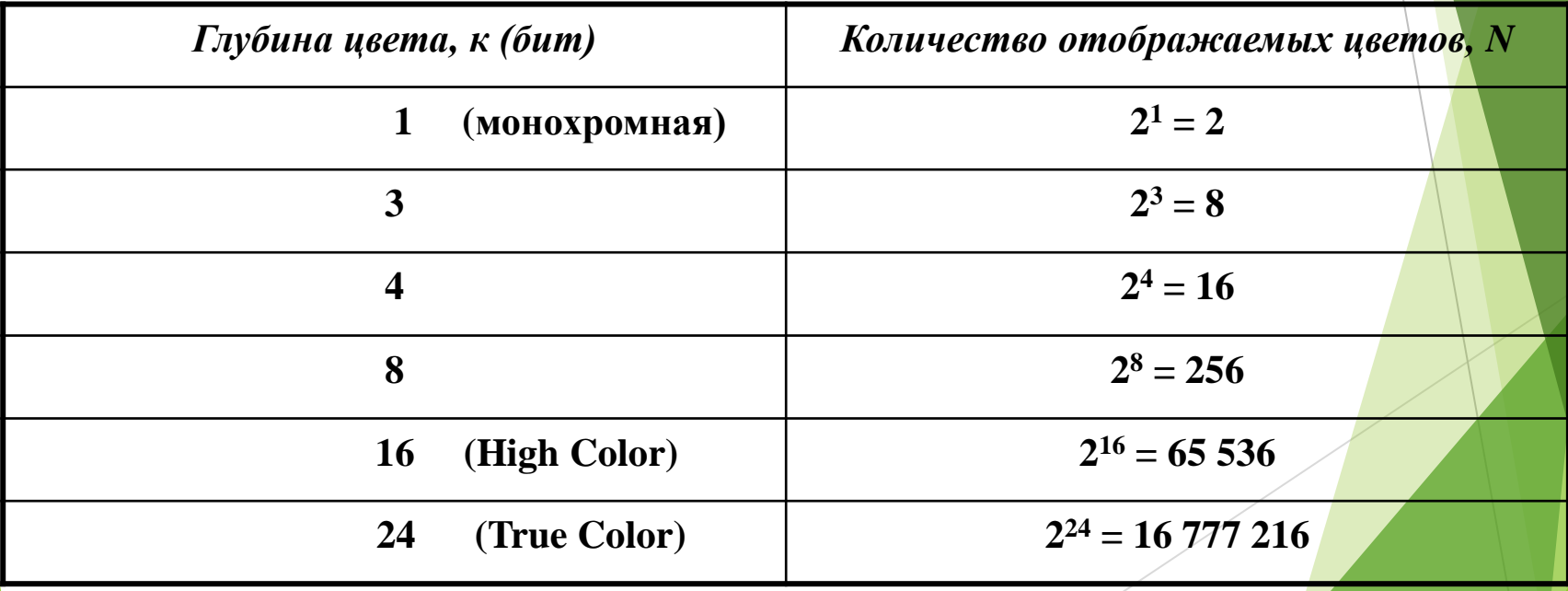

### Палитра цветов в системе цветопередачи **RGB**

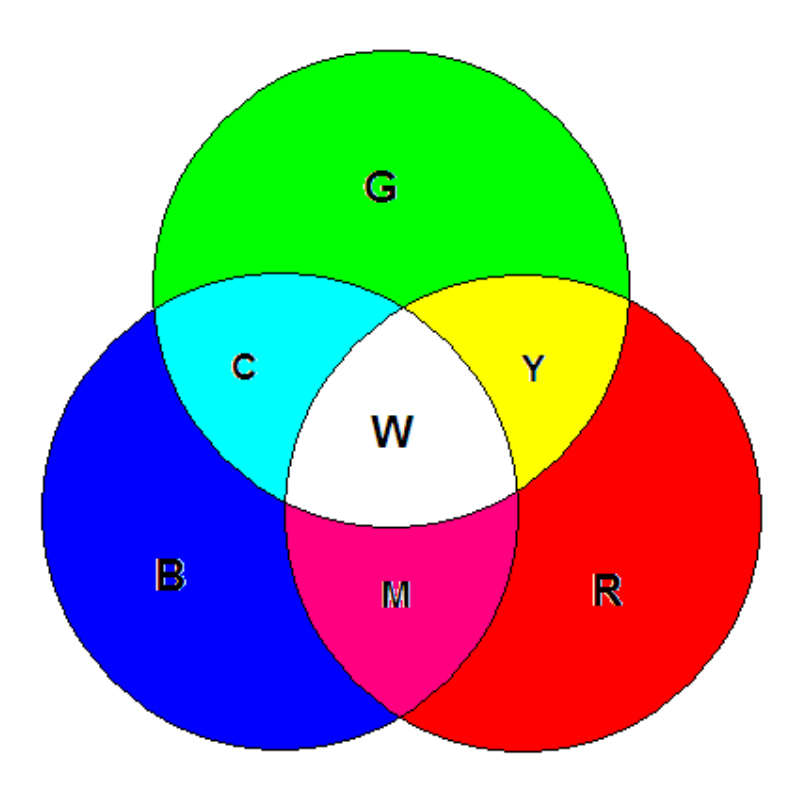

- **С экрана монитора человек** воспринимает цвет как сумму излучения трех базовых цветов: **красного (Red), зеленого (Green) и синего (Blue)**
- Формула определения цвета: **Color=R+G+B,** где цвета меняются
- $\triangleright$  0  $\leq$  R  $\leq$  R<sub>max</sub>
- $\triangleright$  0  $\le$  G  $\le$  G<sub>max</sub>
- $\triangleright$  0  $\leq$  B  $\leq$  B<sub>max</sub>
- Максимальное значение = 255 при глубине цвета в 24 бит

 Данная цветовая модель является аддитивной, то есть любой цвет можно получить сочетание основных цветов в различных пропорциях. При наложении одного компонента основного цвета на другой яркость суммарного излучения увеличивается.

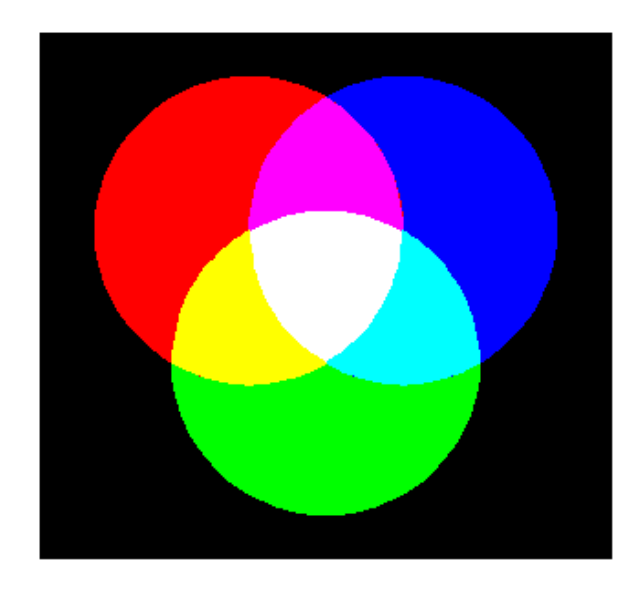

красный зеленый синий

RGB

Red

**B**lue

**Green** 

 $( 0, 0, 0)$  $(255, 255, 255)$  $(100, Q, 100)$ 

### Палитра цветов в системе цветопередачи **RGB**

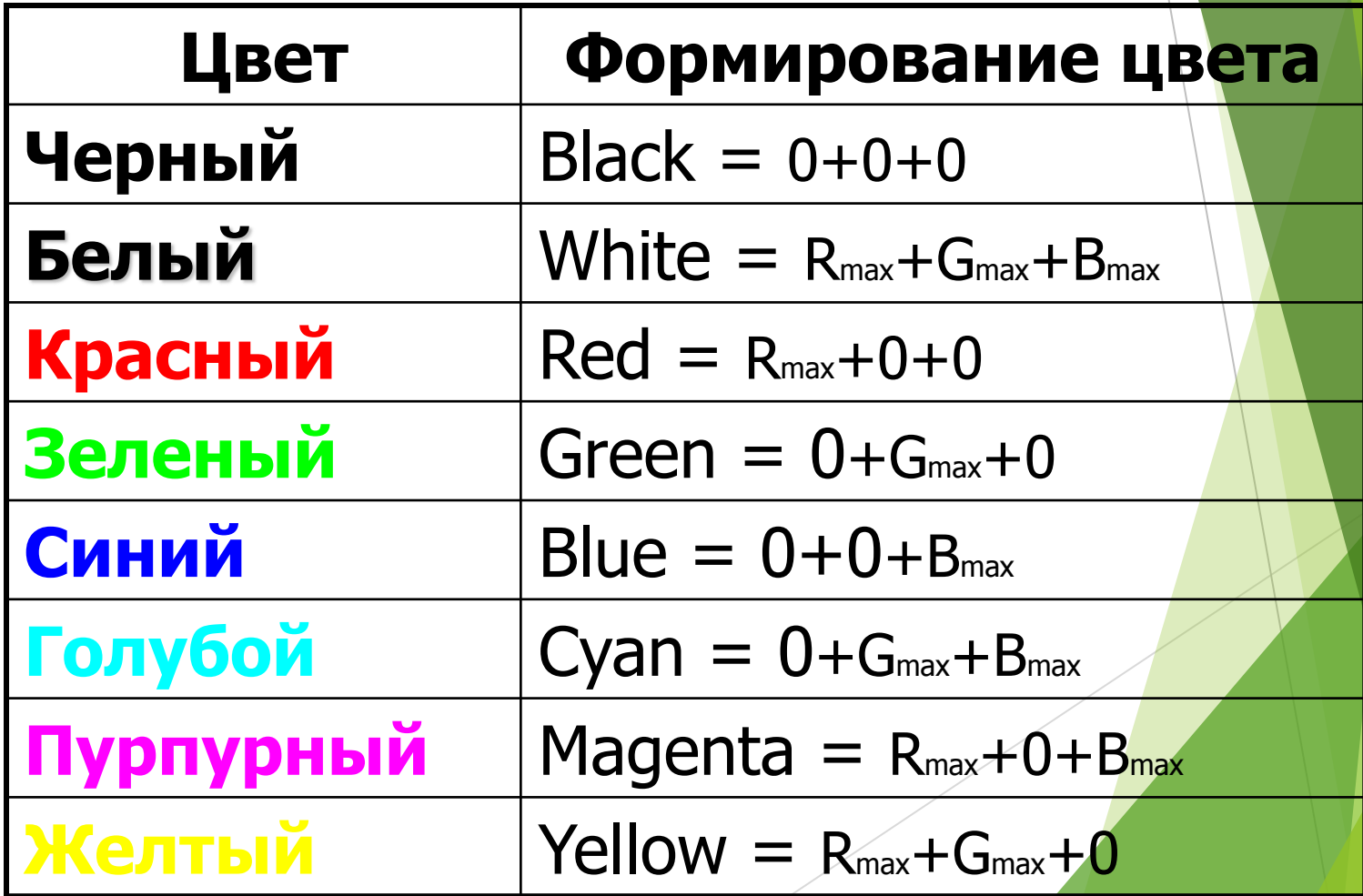

#### Кодирование цвета точки

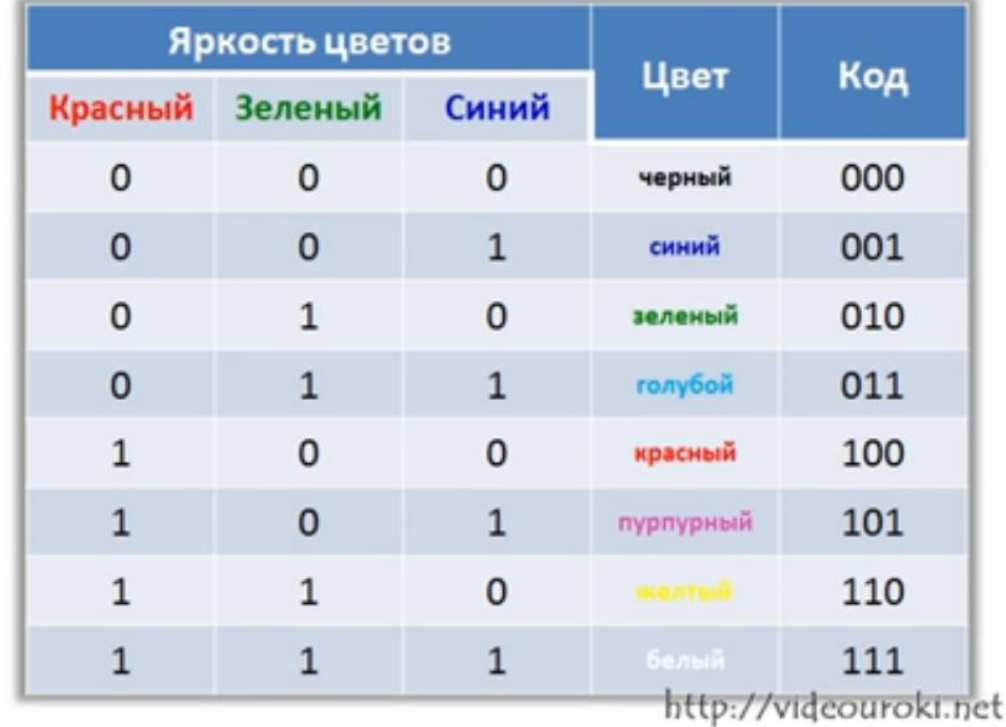

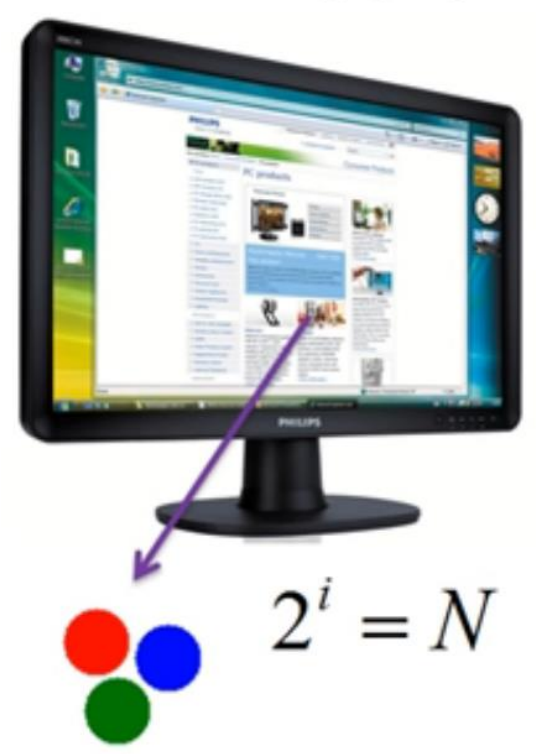

# Цветовая модель **RGB**

•**Любая точка куба (r, g, b) определяет какой-то цвет;**

- •**Линия (0,0,0) – (1,1,1) описывает все градации серого от черного до белого;**
- •**На гранях куба расположены самые насыщенные цвета;**

•**Чем ближе точка к главной диагонали, тем менее насыщен соответствующий цвет;**

•**Если все три координаты точки (r, g, b) ненулевые, то цвет ненасыщенный,**

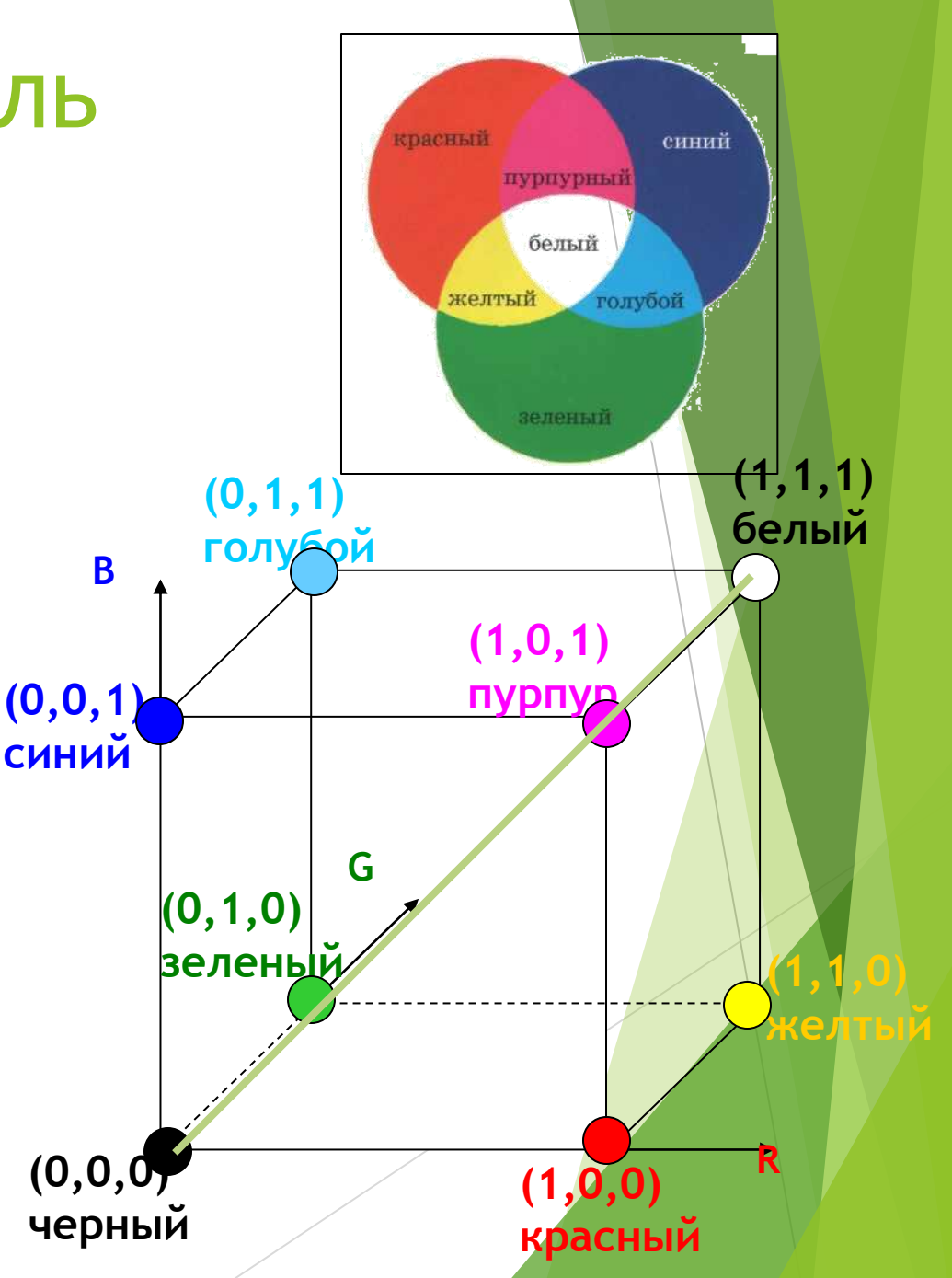

### Палитра цветов в системе цветопередачи **CMYK**

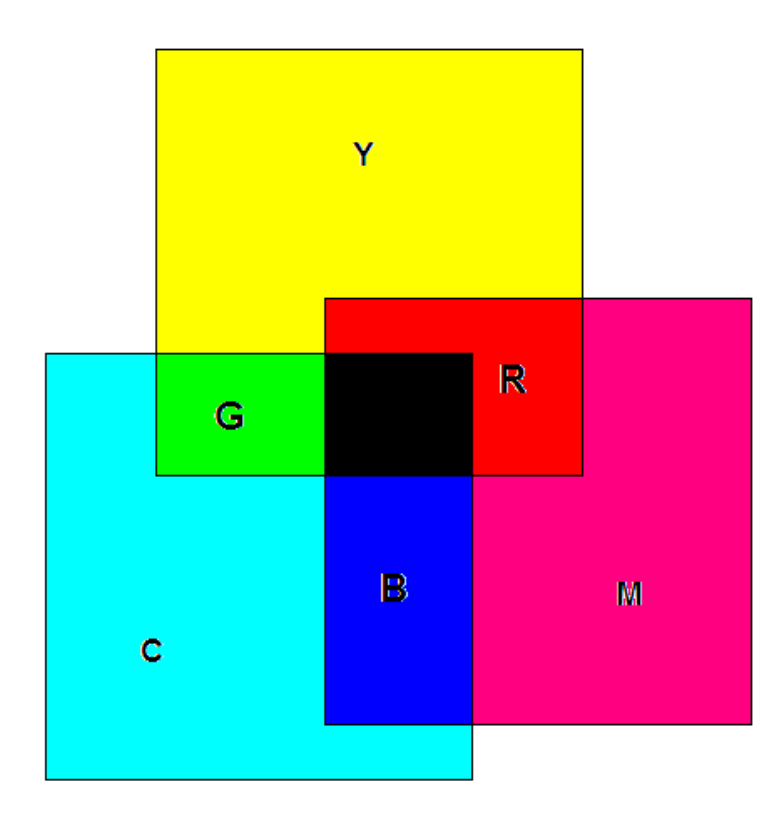

- Основные краски в системе CMYK:
- **Cyan – голубая**
- **Meganta – пурпурная**
- **Yellow – желтая**
- Формула определения цвета: **Color = C+M+Y**

Принцип метода CMYK. Эта цветовая модель используется при подготовке публикаций к печати. Каждому из основных цветов ставится в соответствие дополнительный цвет (дополняющий основной до белого). Получают дополнительный цвет за счет суммирования пары остальных основных цветов. Любой цвет можно представить или в виде суммы красной, зеленой, синей составляющей или же в виде суммы голубой, пурупурной, желтой составляющей.

В основном такой метод принят в полиграфии. Но там еще используют черный цвет (BlacК, так как буква В уже занята синим цветом, то обозначают буквой K). Это связано с тем, что наложение друг на друга дополнительных цветов не дает чистого черного цвета.

### Палитра цветов в системе цветопередачи **CMYK**

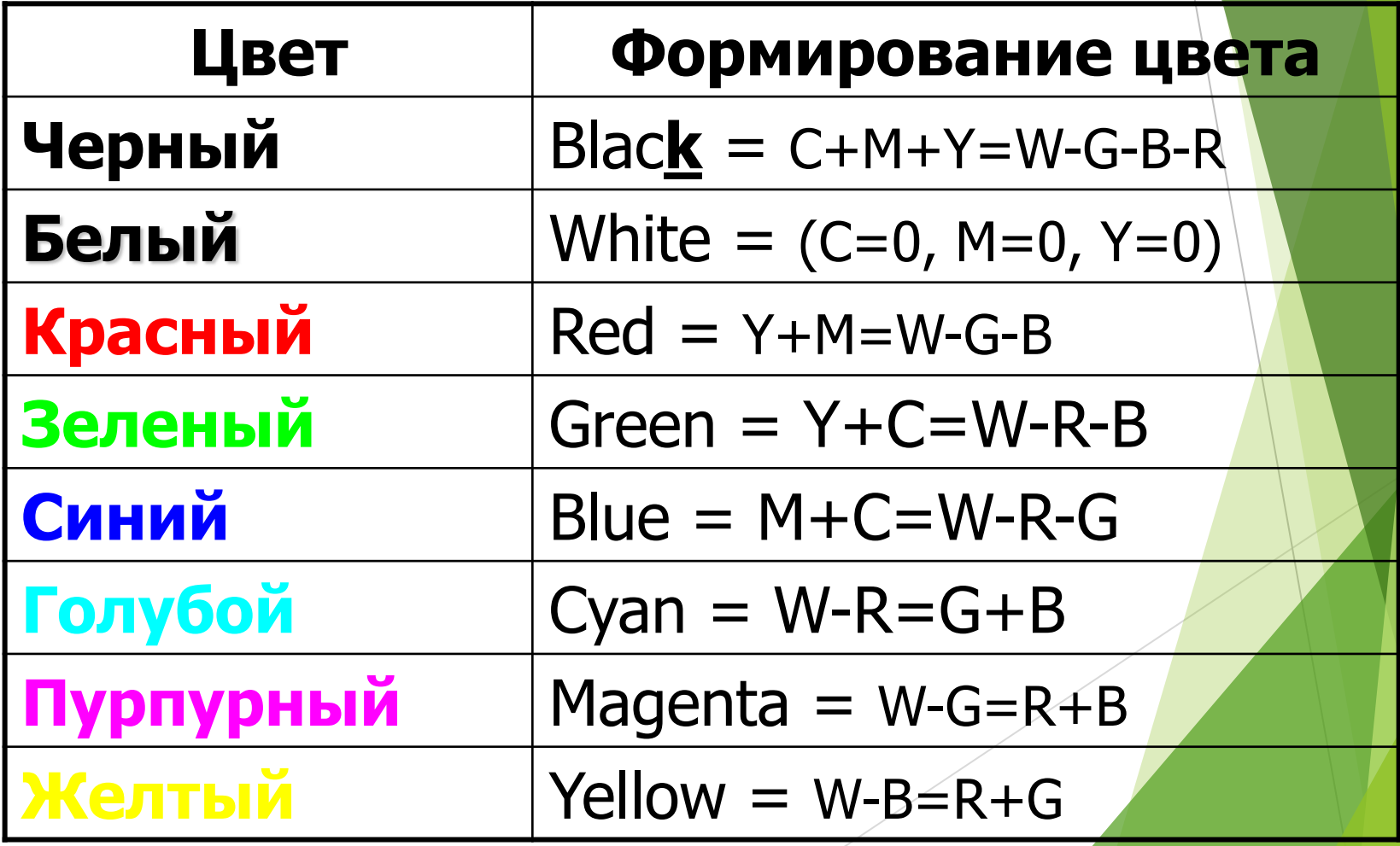

Палитра цветов в системе цветопередачи **HSB**

- **Система цветопередачи HSB использует в качестве базовых параметров HUE – оттенок цвета, Saturation – насыщенность и Brightness – яркость**
- **Н=0 – красный оттенок**
- **Н=120 – зеленый оттенок**
- **Н=240 – синий оттенок**
- **Н=360 – фиолетовый оттенок**

### Палитра цветов в системе цветопередачи **HSB**

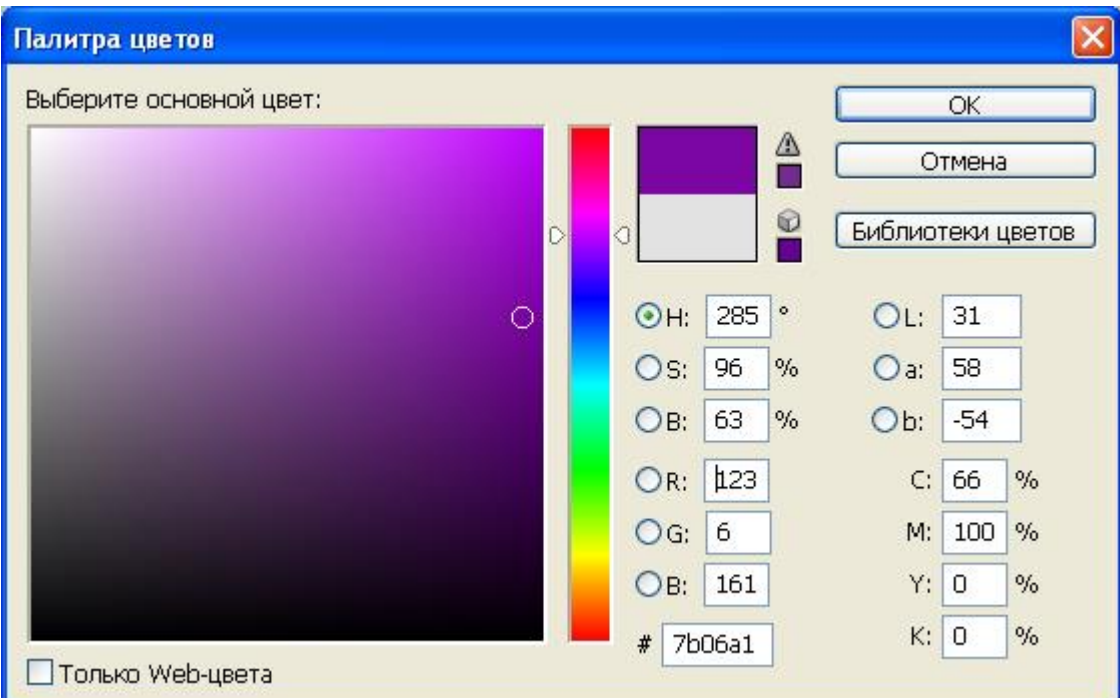

Применение систем цветопередачи

 Система **RGB** применяется в мониторах и телевизорах

Система **CMYK** применяется в принтерах

Система **HSB** применяется в графических редакторах

# Кодирование звуковой информации

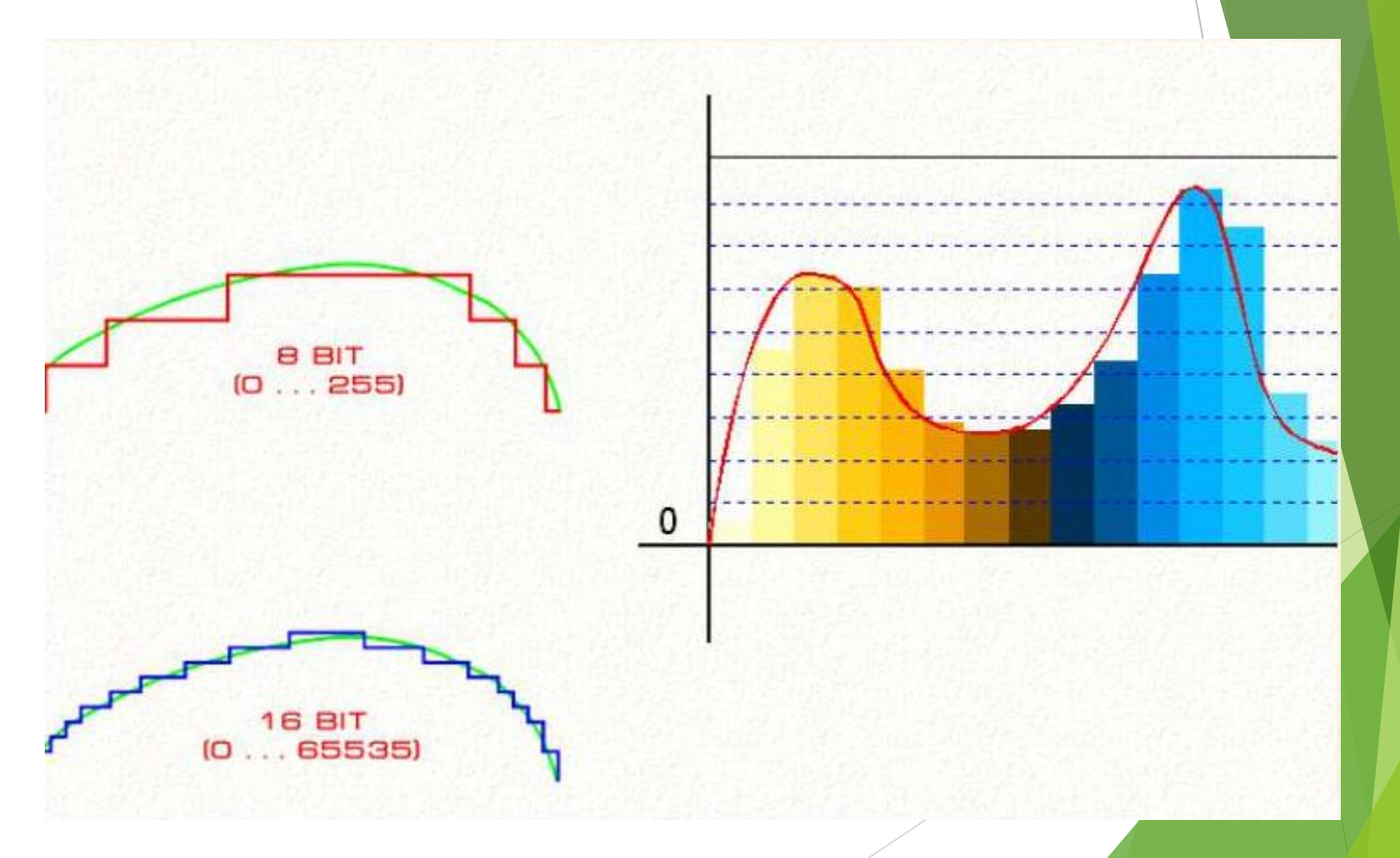

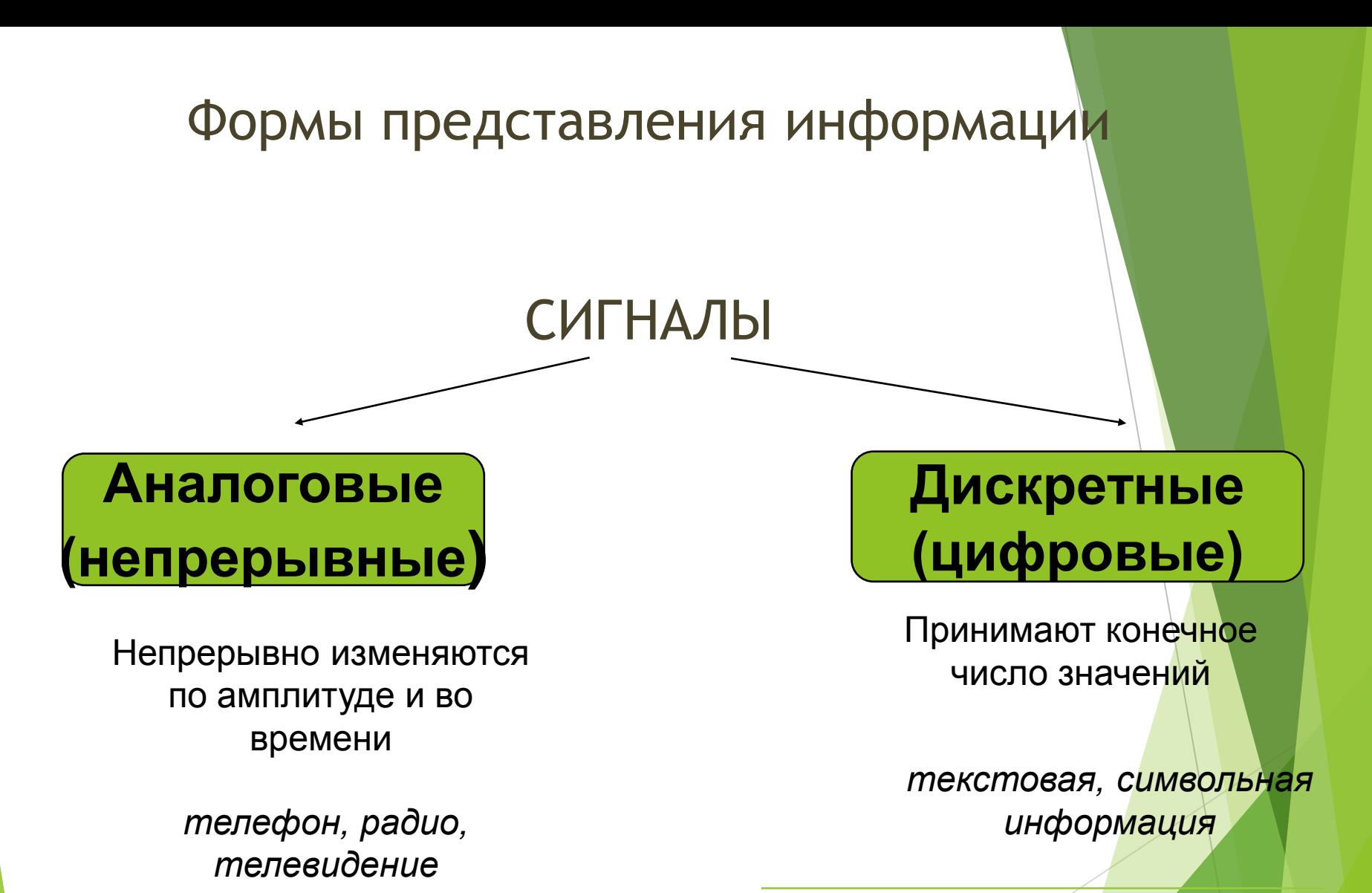

чаще встречается в жизни

#### легко обрабатывать

Непрерывная форма характеризует процесс, который не имеет перерывов и теоретически может изменяться в любой момент времени и на любую величину (например, речь человека, музыкальное произведение, телевизионный сигнал, передаваемый по радиоэфиру).

Цифровой сигнал может изменяться лишь в определенные моменты времени и принимать лишь заранее обусловленные значения. Моменты возможного изменения уровня цифрового сигнала задает тактовый генератор конкретного цифрового устройства.

Для преобразования аналогового сигнала в цифровой требуется провести дискретизацию непрерывного сигнала во времени, квантование по уровню, а затем кодирование отобранных значений.

### Дискретизация

 **Дискретизация** – замена непрерывного (аналогового) сигнала последовательностью отдельных во времени отсчетов этого сигнала.

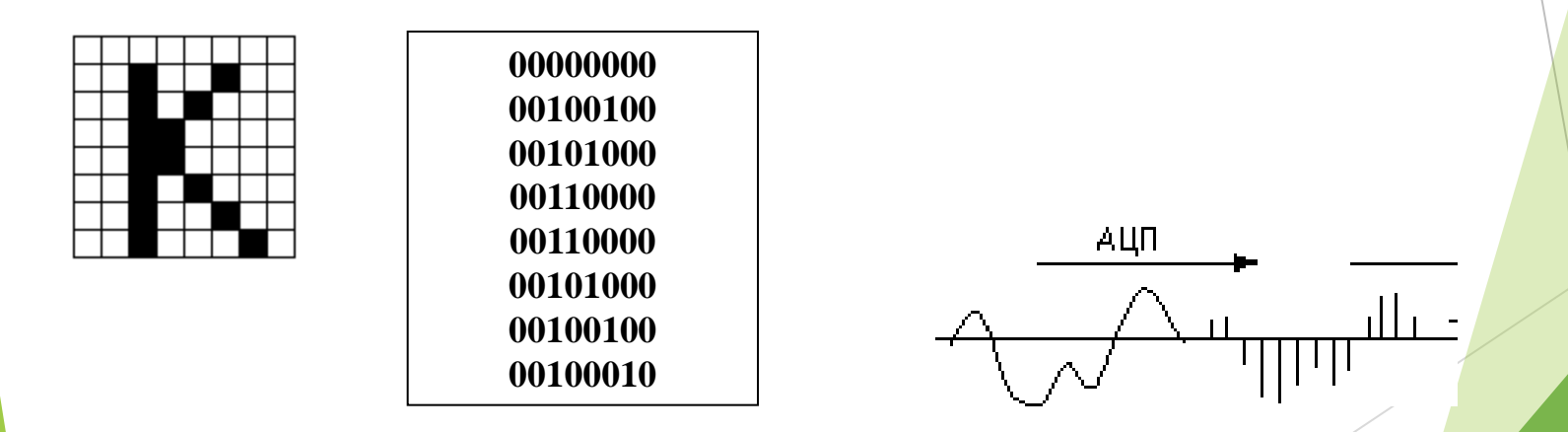

![](_page_54_Figure_0.jpeg)

На рисунке схематично показан процесс преобразования аналогового сигнала в цифровой сигнал. Цифровой сигнал в данном случае может принимать лишь пять различных уровней. Естественно, что качество такого преобразование невысокое. Изменение цифрового сигнала возможно лишь в некоторые моменты (в данном случае этих моментов восемь). После такого преобразования непрерывный сигнал представляется числами: 2-3-4-3-3-3-4- 5. Затем происходит кодирование десятичных цифр двоичными кодами.

### Пример передачи звукового сигнала

![](_page_55_Figure_1.jpeg)

микрофон

Аналогово-цифровой преобразователь (АЦП) Компьютер (ПК) Цифро-аналоговый преобразователь (ЦАП)

56

телефон

#### *Параметры дискретизации*

- **Разрядность** указывает, с какой точностью происходят изменения амплитуды аналогового сигнала.
- Частота количество измерений амплитуды аналогового сигнала в секунду
- глубина кодирования, бит

![](_page_56_Picture_96.jpeg)

Информационный объем звукового сигнала:

$$
V = N \cdot f \cdot k
$$

*N* — общая длительность звучания (сек) *f* — частота дискретизации (Гц)

*k* — глубина кодирования (бит)

#### *Кодеки*

MP3 – MPEG-1 Layer 3

ОGG – Ogg Vorbis

WMA – Windows Media Audio

MPC - MusePack

AAC – MPEG-2/4 AAC (Advanced Audio Coding)

Стандарт MPEG-2 AAC

Стандарт MPEG-4 AAC

*Цифровой звук* – это аналоговый звуковой сигнал, представленный посредством дискретных численных значений его амплитуды

*Оцифровка звука* — технология поделенным временным шагом и последующей записи полученных значений в численном виде *кодер* – программа (или устройство), реализующая определенный алгоритм кодирования данных, которая в качестве ввода принимает исходную информацию, а в качестве вывода возвращает закодированную информацию в определенном формате

*декодер* – программа (или устройство), реализующая обратное преобразование закодированного сигнала в декодированный *кодек* (от англ. « codec » - « Coder / Decoder ») - программный или аппаратный блок, предназначенный для кодирования/декодирования данных

### Природа видео

- Инертность зрительного восприятия задержка реакции глаза на зрительный раздражитель, из-за которой возникают остаточные явления
- Можно демонстрировать последовательность неподвижных изображений, которые будут восприниматься непрерывно

#### Условия:

- незначительное отличие соседних изображений
- частота не менее 40 Гц (в кино 24/48 кадров/с, NTSC 30/60 кадров/с, PAL 25/50 кадров/с)

![](_page_60_Figure_0.jpeg)

параметры:

- количество кадров в секунду (15, 24,  $25...$ ;
- поток данных (килобайт/с);
- $\blacktriangleright$  формат файла (avi, mov...);
- способ сжатия (Microsoft Video for Windows, MPEG, MPEG-I, MPEG-2, Moution JPEG).

#### информационный объем видео

$$
I_e = H \cdot W \cdot i \cdot \nu \cdot t
$$

- *H, W*  высота т ширина (пикс.)
- *i* глубина цвета (бит)
- $\nu$  частота кадров в секунду (Гц)
- 

*t* - время (сек)<br>информационный объем звука

*i* – разрядность (бит)

- $\nu$  частота дискретизации (Гц)
- *t* время (сек)

*Ch* – количество параллельных потоков

$$
I = I_{\scriptscriptstyle{B}} + I_{\scriptscriptstyle{36}}
$$

$$
I_{38} = i \cdot \nu \cdot t \cdot Ch
$$

### Природа видео

#### Два способа генерации движущихся изображений:

- видео запись последовательности кадров реального движения в реальном мире
- анимация создание отдельных кадров на компьютере или запись неподвижных изображений

64

![](_page_63_Picture_4.jpeg)

### Оцифровка видео

Проблема размера памяти:

не хватает скорости для воспроизведения, нереально передавать по сети

выход - сжатие при записи в реальном времени

#### Форматы хранения видео

- **AVI** ( Audio Video Interleaved ) разработка Microsoft для Windows. Несколько форматов компрессии.
- **▶ Quick Time Movie (** .qt, .mov ) разработка Apple для компьютеров Мас. Несколько форматов компрессии, в том числе MPEG.
- **MPEG** ( .mpg, .mpeg ) формат, основанный на алгоритме MPEG.
- **Digital Video** ( .dv ) формат, разработанный для цифровых видеокамер и видеомагнитофонов.